## SELECT EXERCISES FOR YOUNG PROFICIENTS IN THE MATHEMATICKS CONTAINING I A GREAT VARIETY OF ALGEBRAICAL PROBLEMS WITH THEIR SOLUTIONS II A CHOICE NUMBER OF GEOMETRICAL PROBLEMS WITH THEIR SOLUTIONS BOTH

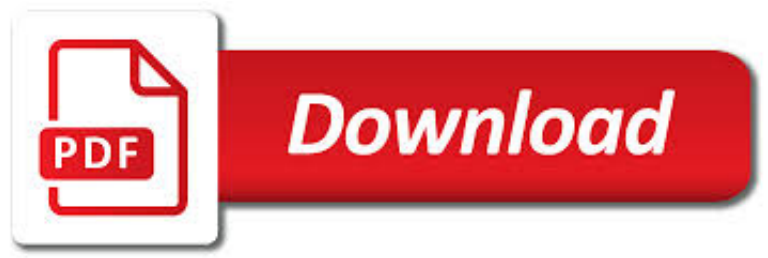

## SELECT EXERCISES FOR YOUNG PDF

**Download** 

# @ GENTLE EXERCISES AFTER GALLBLADDER SURGERY ? PDF DOWNLOAD!

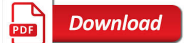

# EXERCISES TO MANAGE NECK PAIN | ARTHRITIS RESEARCH UK

**Download** 

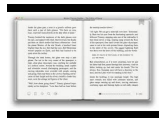

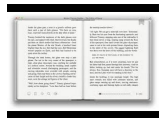

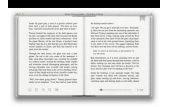

### **select exercises for young pdf**

Author: wowketodiet . Hello! This is Gentle Exercises After Gallbladder Surgery By wowketodiet. We love to read books and my job is to analyze daily all the novelties in the world of ebooks.

# **@ Gentle Exercises After Gallbladder Surgery ? PDF Download!**

Simple exercises can help ease the symptoms of neck pain and reduce the chances of it developing again in the future. Find out more about exercises for neck pain.

## **Exercises to manage neck pain | Arthritis Research UK**

I collected these communication exercises and listening activities from a variety of LinkedIN discussions. Visit Office Oxygen for resources.

# **Communication exercises & listening activities - WorkSMART**

Simple exercises can help to strengthen and stabilise the structures that support the back. Try our exercises for back pain.

## **Exercises to manage back pain | Arthritis Research UK**

Pronunciation exercises for intermediate students. Visit the Macmillan English website, link opens in new window Onestopenglish is a teacher resource site, part of Macmillan Education, one of the world's leading publishers of English language teaching materials.

# **Pronunciation exercises: intermediate | Onestopenglish**

Want to learn German but don't feel like paying for pricey textbooks? We got you covered with this list of free German textbooks. Viel Spaß!

## **5 Free German Textbooks For Beginners - PDF, EPUB, Audio**

Here is another example. Have you ever watched women's gymnastics on the TV? Have you ever wondered how a 16 year old young woman can jump onto a 4 inch wide beam way up in the air and do a hand stand or flip?

## **12 Best Elderly Balance Exercises For Seniors to Reduce**

Pronunciation exercises for zero beginner and false beginner students.

## **Pronunciation exercises: starter/beginner | Onestopenglish**

High School Mathematics Extensions is a textbook with exercises and provides around 250 pages of advanced high school maths. The book makes a great addition to high school curriculum, as assistance to understanding maths problems, or as a workbook for homeschool or extending children.

# **Young Adult | Free Kids Books**

The variable raw contains a string with 1,176,831 characters. (We can see that it is a string, using type(raw).)This is the raw content of the book, including many details we are not interested in such as whitespace, line breaks and blank lines.

# **3 Processing Raw Text - Natural Language Toolkit**

ACL Injury Prevention Program For The Competitive Female Athlete Education, Exercises, and Techniques designed to address the current epidemic of ACL tears in

# **ACL Injury Prevention Program For The Competitive Female**

Abdominal (diaphragmatic) breathing exercises are a valuable tool in stimulating deep lymphatic structures, such as the cisterna chyli (13), the abdominal part of the thoracic duct (14), lumbar trunks (11) and lumbar lymph nodes, pelvic lymph nodes, and certain organ systems.

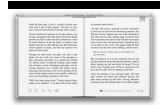

### **The Benefits of Abdominal Breathing Exercises in the**

Expert Physiotherapy guide to unsafe abdominal exercises for prolapse helps you avoid prolapse worsening & repeat prolapse after prolapse repair surgery

### **12 Unsafe Abdominal Exercises for Prolapse & after Surgery**

Lesson 3: Introduction to the Spreadsheet 67 INTRODUCTION TO THE EXCEL SPREADSHEET Preparing a Gradesheet LEARNING OUTCOMES This tutorial will help you understand what a spreadsheet is and where a spreadsheet

### **INTRODUCTION TO THE EXCEL SPREADSHEET Preparing a Gradesheet**

Collaborating with video producers all over the world, our first channel Easy Languages now features over 30 languages. The Easy Languages channel and the Easy German channel have a total of around 600,000 subscribers and over 80 million video views. Our mission is to encourage young people worldwide to use online video in order to help each other learn languages and promote cultural exchange.

### **Easy German**

Arthritis Virtual Assistant. Use our Arthritis Virtual Assistant (AVA) to get quick answers to your questions about living with arthritis. The AVA provides general information.

### **Defy arthritis | Share your voice**

The latest Versus Arthritis updates on research, treatment and services from across the UK.

### **News | Updates, campaigns and press | Versus Arthritis**

Pearson Always Learning . The system maintenance scheduled for December 28 th to December 29 th, has been extended.Please visit http://status.pearson.com for updates ...

#### **maintenance.pearsoncmg.com.s3-website-us-east-1.amazonaws.com**

THE TENDINOPATHY CONTINUUM Title: Is tendon pathology a continuum? A pathology model to explain the clinical presentation of load-induced tendinopathy. Authors: Dr Jill Cook and Craig Purdam Reference: British Journal of Sports Medicine 2009; 43; 409-416 INTRODUCTION

#### **The Tendinopathy Continuum - Mosman Physiotherapy & Sports**

Cancer and its treatment can be stressful for people with cancer and their caregivers. Relaxation techniques and other mind/body practices can help calm your mind and sharpen your ability to focus.

#### **Cancer Relaxation Techniques | Mind Body Practices**

Author: keto4cookbook . Hello! This is Hypothalamus Influences By keto4cookbook. We love to read books and my job is to analyze daily all the novelties in the world of ebooks.

#### **@ Hypothalamus Influences ? Ketogenic Diet Program 2018**

10 Research-Tested Ways to Build Children's Vocabulary by Nell K. Duke Annie M. Moses

### **10 Research-Tested Ways to Build Children's Vocabulary**

Sight Words Sentence Builder Game. With this fun and simple game, your children can practice Sight Words in context. The goal is to assemble short sentences from the given words.

#### **Free Sight Words Games, Printables and Videos.**

Author: wowketodiet . Hello! This is Low Carb Keto Food List By wowketodiet. We love to read books and my job is to analyze daily all the novelties in the world of ebooks.

### **@ Low Carb Keto Food List ? Ketogenic Diet Program 2018**

Purpose of this book The purpose of this book is to provide students and young engineers with a guide to help them develop the skills necessary to be able to use VHDL

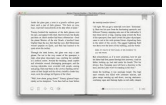

#### **FREE RANGE VHDL**

Alumni refer someone for an AHLC course HR leaders are a part of our alumni community Is the median participant experience Alumni feel empowered

#### **PowerPoint Presentation**

96 World report on disability Box 4.1. What is rehabilitation? This Report defines rehabilitation as "a set of measures that assist individuals who experience, or are likely to experience, disability to achieve and maintain optimal functioning in interaction with their environments".

#### **Chapter 4 Rehabilitation - who.int**

Cane, Walking Stick, Short Staff Exercises, Self-Defense, History, Lore

#### **Cane Exercises and Self-Defense: Guides, Bibliography**

"The Gender Quest Workbook is an excellent resource for any young person who would like to explore gender. The authors really cover all the bases and bring to life the process by which a person can feel supported in bringing self-determination and creativity to expressing their gender.

#### **The Gender Quest Workbook | NewHarbinger.com**

PDF Help. What's inside Money Smart for Adults? You will find that Money Smart for Adults has: Information that's updated, relevant, and informed by research.

### **FDIC: Money Smart for Adults**

Select your gift Your donation will help fund vital cancer research Associate Professor David Smith

#### **Cancer Information by Cancer Type | Cancer Council NSW**

7.1 Information Extraction. Information comes in many shapes and sizes. One important form is structured data, where there is a regular and predictable organization of entities and relationships.For example, we might be interested in the relation between companies and locations.

### **7 Extracting Information from Text - Natural Language Toolkit**

State Standards Initiative for rigor and alignment with the California standards. Based on the evaluation, the Commission inserted words, phrases, and select California standards to maintain California's high expectations for students.

### **California Common Core State Standards**

p. 3 Welcome Welcome to the Winter 2019 edition of the Town of Essex Recreation Guide! We are excited to share with you the latest happenings across Essex.